# **Webradio to Spotify**

*Release 2.0*

**Eric Daoud**

**Feb 15, 2021**

# **CONTENTS:**

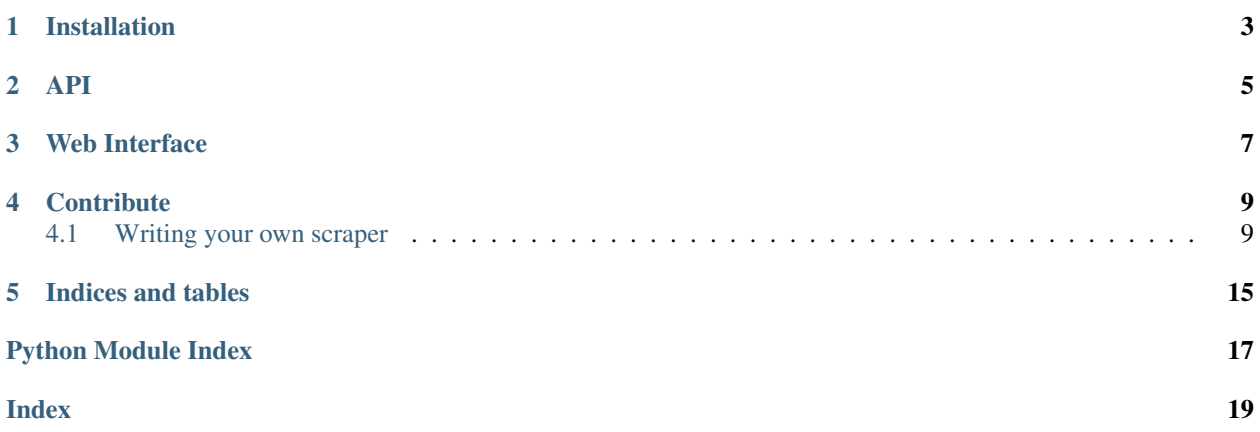

As a big fan of Classic Rock living in France, I am very frustrated by the lack of good classic rock radio we have. I spent four months in St Louis, MO, and I had the chance to listen to [KSHE 95](http://www.kshe95.com/) every day, playing some of my favorite classic rock tunes. Unfortunately, I can't listen to this radio in France as they block it. Fortunately, their website shows the tune currently playing, as well as a few previous ones.

I decided to make myself an empty [Spotify playlist,](https://open.spotify.com/user/ericda/playlist/3BCcE8T945z1MnfPWkFsfX) and automatically add in the KSHE tracks. I also wanted to be able to add songs from other similar Classic Rock radio. So I built a reusable architecture that enables to register different web scrapers to get the radio playing history and add that into my playlist.

So far, I am able to get the songs from these radios:

- [KSHE95 \(St Louis, MO\)](https://www.kshe95.com/)
- [The Eagle 969 \(Sacramento, CA\)](https://eagle969.radio.com/)
- [Q104.3 \(New York, NY\)](https://q1043.iheart.com/)
- [102.9 MGK \(Philadelphia, PA\)](https://wmgk.com/)
- [95.5 KLOS \(Los Angeles, CA\)](https://www.955klos.com/)

Feel free to ping me if you want to help!

### **ONE**

# **INSTALLATION**

<span id="page-6-0"></span>To make it work, here's what to do.

First, you'll need to setup your Spotify developer account, and register an app. Find how [here.](https://developer.spotify.com/web-api/) Once your app is created, you will have access to the following crendentials:

- client\_id
- client\_secret
- redirect\_uri

Find you user\_id (your spotify username) and add these 4 credentials in a file called .spotify-token.json. You have a template here: [.spotify-token.json.dist.](./.spotify-token.json.dist) The app will need those to update tracks to your playlist.

Note: in this application, the redirect URI must be http://localhost:9999/auth/callback.

Once you're good, install the requirements in a virtual environment:

```
pip install virtualenv # if you don't have it already
virtualenv venv
source venv/bin/activate
pip install -r requirements.txt
```
The app uses an sqlite database to store all the songs it has downloaded so far. You have to initialize the database running this command: make init-db.

Here are the required steps to update your playlist with the latest songs from the KSHE radio:

- First, launch the server: make start-api. The app should now be running on http:// localhost:9999.
- Then, open your browser and go to http://localhost:9999/auth to authenticate to Spotify.
- Finally, run make update-playlist to get the latest songs in your playlist.

# **TWO**

# **API**

#### <span id="page-8-0"></span>The calls supported so far are:

- GET, localhost:9999/api: Check that the API is up
- GET, localhost:9999/auth: Authenticate for 3600 seconds
- GET, localhost:9999/api/update\_playlist: Updates the playlist with the latest songs

**THREE**

# **WEB INTERFACE**

<span id="page-10-0"></span>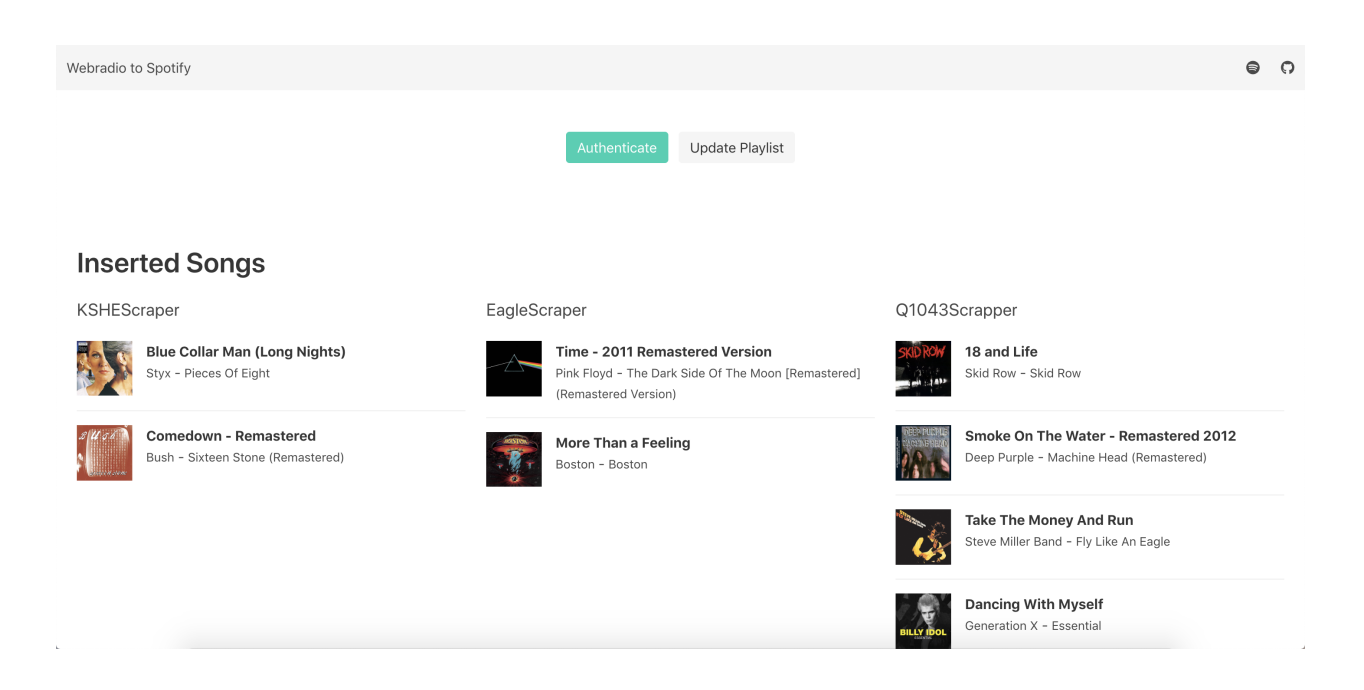

**FOUR**

### **CONTRIBUTE**

### <span id="page-12-4"></span><span id="page-12-1"></span><span id="page-12-0"></span>**4.1 Writing your own scraper**

If you want to add another website to populate the playlist, you can write a new scrapper in the [src.scraping](./src/scraping.py) module.

Please follow these steps to do so:

- Create a class whose names ends with **Scraper**, e.g: **YourScrapper** (although it should be explicit which website it crawls).
- Make that class inherit from Scraper
- Call for super() in its constructor, and pass it the URL of the webpage to crawl and the playlist\_id to upload the songs to. e.g:

```
player_url = 'https://radio.com/awesome-song-history'
playlist_id = '3BCcE8T945z1MnfPWkFsfX'
super(YourScrapper, self).__init__(player_url, playlist_id)
```
• Overide the get song history method, the first row should be:

soup, driver = self.scrap\_webpage()

• Add your scraper in the [tests](./tests/test_scraping.py) folder:

```
class TestYourScraper(GenericScraperTest):
    scraper = scraping.YourScraper()
```
• Add your scraper in the [src.playlist\\_updater.Updater](./src/playlist_updater.py) class:

```
self.scrapers = [
   scraping.KSHEScraper(),
   scraping.EagleScraper(),
    scraping. YourScraper() # New scraper!
]
```
• You're all set!

#### **4.1.1 src**

<span id="page-12-2"></span>**src package**

<span id="page-12-3"></span>**Subpackages**

#### <span id="page-13-4"></span>**src.application package**

```
src.application.create_app()
     Flask app factory that creates and configure the app.
```
#### **Submodules**

#### <span id="page-13-0"></span>**src.application.api module**

src.application.api.**index**() src.application.api.**update\_playlist**()

#### <span id="page-13-1"></span>**src.application.auth module**

```
src.application.auth.auth()
src.application.auth.callback()
```
#### <span id="page-13-2"></span>**src.application.web module**

src.application.web.**about**() src.application.web.**auth**() src.application.web.**index**() src.application.web.**sync**()

src.application.web.**update**()

#### **src.application.wsgi module**

#### **Submodules**

#### <span id="page-13-3"></span>**src.db module**

```
class src.db.Song(**kwargs)
    Bases: sqlalchemy.ext.declarative.api.Base
```

```
album_image
album_name
artist_name
created_at
duration_ms
explicit
playlist_id
```

```
popularity
```
<span id="page-14-1"></span>**scraper\_name**

**song\_name**

**spotify\_uri**

**updated\_at**

#### <span id="page-14-0"></span>**src.playlist\_updater module**

```
class src.playlist_updater.Updater
```
Bases: object

```
add_songs_to_playlist(spotify_songs, playlist_id)
     Add spotify songs to a playlist, using songs URI.
```

```
Parameters spotify_songs (list(dict)) – List of spotify songs
```
Returns Json response from the Spotify API

Return type json

**filter\_and\_save\_songs\_to\_db**(*spotify\_songs*, *scraper\_name*, *playlist\_id*) Filter out songs that have already been added and add the remaining songs to the playlist.

#### Parameters

- **spotify\_songs** (list (dict)) List of spotify songs as dict
- **scraper\_name** (str) Scraper class name

Returns List of spotify songs that are not in the playlist yet

Return type list(dict)

#### **scrap\_and\_update**()

Run the whole pipeline for every scraper:

- Scrap the concerned website and get their song history
- Search for the songs in Spotify
- Filter the songs already in playlist and save them to DB
- Add the filtered songs to the playlist

Returns Inserted songs

Return type list(dict)

#### **search\_songs\_in\_spotify**(*radio\_history*)

Retrieve songs informations from title and artist using Spotify Search API.

#### Parameters radio\_history (list (dict)) – list of dict with title and artist as keys

Returns list of dict of spotify songs

Return type list(dict)

**single\_scraper\_pipeline**(*scraper*)

#### **spotify\_auth**()

Authenticates using Authorization Code Flow.

Returns URL to redirect to

#### Return type str

<span id="page-15-1"></span>**spotify\_callback**(*authorization\_code*)

Function called by Spotify with access token in the request parameters.

Parameters **authorization\_code** (str) – Authorization code

#### sync db with existing songs (*playlist id*)

If the playlist already exist, look for songs in it and stores them in the local database so we don't add duplicates.

Parameters **playlist\_id** (str) – Playlist ID

#### <span id="page-15-0"></span>**src.scraping module**

Add new scrapers here. Please follow these steps to do so:

- Create a class whose names ends with *Scraper*, e.g: *YourScrapper* (although it should be explicit which website it crawls).
- Make that class inherit from *Scraper*
- Call for *super()* in its constructor, and pass it the URL of the webpage to crawl and the *playlist\_id* to upload the songs to. e.g:

```
player_url = 'https://radio.com/awesome-song-history'
playlist_id = '3BCcE8T945z1MnfPWkFsfX'
super(YourScrapper, self)._init_(player_url, playlist_id)
```
• Overide the *get\_song\_history* method, the first row should be:

```
soup, driver = self.scrap_webpage()
```
• Add your scraper in the [tests](./tests/test\_scraping.py) folder:

```
class TestYourScraper(GenericScraperTest):
   scraper = scraping.YourScraper()
```
• Add your scraper in the [src.playlist\_updater.Updater](./src/playlist\_updater.py) class:

```
self.scrapers = [
    scraping.KSHEScraper(),
    scraping.EagleScraper(),
    scraping. YourScraper() # New scraper!
]
```
• You're all set!

```
class src.scraping.EagleScraper
```
Bases: [src.scraping.Scraper](#page-16-0)

#### **get\_song\_history**()

Scrap the website and get its song history. This function must be overiden. Its implementation must return a list of dict with the following keys:

- title
- artist
- timestamp (can be null, it's not used so far)

#### <span id="page-16-1"></span>**class** src.scraping.**KLOScrapper**

Bases: [src.scraping.Scraper](#page-16-0)

#### **get\_song\_history**()

Scrap the website and get its song history. This function must be overiden. Its implementation must return a list of dict with the following keys:

- title
- artist
- timestamp (can be null, it's not used so far)

#### **class** src.scraping.**KSHEScraper**

Bases: [src.scraping.Scraper](#page-16-0)

#### **get\_song\_history**()

Scrap the website and get its song history. This function must be overiden. Its implementation must return a list of dict with the following keys:

- title
- artist
- timestamp (can be null, it's not used so far)

#### **class** src.scraping.**Q1043Scrapper**

Bases: [src.scraping.Scraper](#page-16-0)

#### **get\_song\_history**()

Scrap the website and get its song history. This function must be overiden. Its implementation must return a list of dict with the following keys:

- title
- artist
- timestamp (can be null, it's not used so far)

```
class src.scraping.Scraper(player_url, playlist_id)
```
Bases: abc.ABC

#### **abstract get\_song\_history**()

Scrap the website and get its song history. This function must be overiden. Its implementation must return a list of dict with the following keys:

- title
- artist
- timestamp (can be null, it's not used so far)

#### **scrap\_webpage**()

Scrap the webpage. This function must be called first in the get\_song\_history implementation.

Returns soup and driver

#### Return type tuple

#### **class** src.scraping.**WMGKScrapper**

Bases: [src.scraping.Scraper](#page-16-0)

#### **get\_song\_history**()

Scrap the website and get its song history. This function must be overiden. Its implementation must return a list of dict with the following keys:

- <span id="page-17-1"></span>• title
- artist
- timestamp (can be null, it's not used so far)

#### <span id="page-17-0"></span>**src.spotify module**

#### **class** src.spotify.**SpotifyApi** Bases: object

**add\_tracks\_to\_playlist**(*track\_uris*, *playlist\_id*) Add spotify songs to playlist, using their URIs.

Parameters **track\_uris** (list) – List of songs URIs.

Returns Reponse from the Spotify API

Return type json

**check\_playlist\_exists**(*playlist\_id*)

```
get_track_uris_from_playlist(playlist_id)
    Return the track URIs from the playlist
```
Returns the songs URIs

Return type set

**search\_track**(*track\_name*, *artist\_name*) Search for a track using the Spotify Search API.

Parameters

- **track\_name** (str) Track name
- **artist\_name** (str) Artist name

Returns Dict containing the song attributes

Return type dict

# **FIVE**

# **INDICES AND TABLES**

- <span id="page-18-0"></span>• genindex
- modindex
- search

# **PYTHON MODULE INDEX**

#### <span id="page-20-0"></span>s

src, [9](#page-12-2) src.application, [10](#page-12-3) src.application.api, [10](#page-13-0) src.application.auth, [10](#page-13-1) src.application.web, [10](#page-13-2) src.db, [10](#page-13-3) src.playlist\_updater, [11](#page-14-0) src.scraping, [12](#page-15-0) src.spotify, [14](#page-17-0)

# **INDEX**

# <span id="page-22-0"></span>A

about() (*in module src.application.web*), [10](#page-13-4) add\_songs\_to\_playlist() (*src.playlist\_updater.Updater method*), [11](#page-14-1) add\_tracks\_to\_playlist() (*src.spotify.SpotifyApi method*), [14](#page-17-1) album\_image (*src.db.Song attribute*), [10](#page-13-4) album\_name (*src.db.Song attribute*), [10](#page-13-4) artist\_name (*src.db.Song attribute*), [10](#page-13-4) auth() (*in module src.application.auth*), [10](#page-13-4) auth() (*in module src.application.web*), [10](#page-13-4)

# C

callback() (*in module src.application.auth*), [10](#page-13-4) check\_playlist\_exists() (*src.spotify.SpotifyApi method*), [14](#page-17-1) create\_app() (*in module src.application*), [10](#page-13-4) created\_at (*src.db.Song attribute*), [10](#page-13-4)

# D

duration\_ms (*src.db.Song attribute*), [10](#page-13-4)

# E

EagleScraper (*class in src.scraping*), [12](#page-15-1) explicit (*src.db.Song attribute*), [10](#page-13-4)

# F

filter\_and\_save\_songs\_to\_db() (*src.playlist\_updater.Updater method*), [11](#page-14-1)

# G

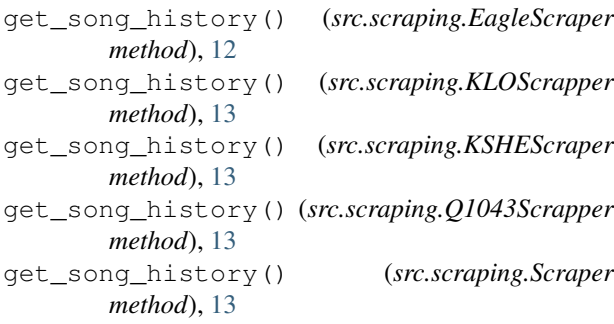

get\_song\_history() (*src.scraping.WMGKScrapper method*), [13](#page-16-1) get\_track\_uris\_from\_playlist() (*src.spotify.SpotifyApi method*), [14](#page-17-1)

### I

index() (*in module src.application.api*), [10](#page-13-4) index() (*in module src.application.web*), [10](#page-13-4)

### K

KLOScrapper (*class in src.scraping*), [12](#page-15-1) KSHEScraper (*class in src.scraping*), [13](#page-16-1)

### P

playlist\_id (*src.db.Song attribute*), [10](#page-13-4) popularity (*src.db.Song attribute*), [10](#page-13-4)

# $\Omega$

Q1043Scrapper (*class in src.scraping*), [13](#page-16-1)

# S

scrap\_and\_update() (*src.playlist\_updater.Updater method*), [11](#page-14-1) scrap\_webpage() (*src.scraping.Scraper method*), [13](#page-16-1) Scraper (*class in src.scraping*), [13](#page-16-1) scraper\_name (*src.db.Song attribute*), [10](#page-13-4) search\_songs\_in\_spotify() (*src.playlist\_updater.Updater method*), [11](#page-14-1) search\_track() (*src.spotify.SpotifyApi method*), [14](#page-17-1) single\_scraper\_pipeline() (*src.playlist\_updater.Updater method*), [11](#page-14-1) Song (*class in src.db*), [10](#page-13-4) song\_name (*src.db.Song attribute*), [11](#page-14-1) spotify\_auth() (*src.playlist\_updater.Updater method*), [11](#page-14-1) spotify\_callback() (*src.playlist\_updater.Updater method*), [12](#page-15-1) spotify\_uri (*src.db.Song attribute*), [11](#page-14-1) SpotifyApi (*class in src.spotify*), [14](#page-17-1) src (*module*), [9](#page-12-4) src.application (*module*), [10](#page-13-4)

```
src.application.api (module), 10
src.application.auth (module), 10
src.application.web (module), 10
src.db (module), 10
src.playlist_updater (module), 11
src.scraping (module), 12
src.spotify (module), 14
sync() (in module src.application.web), 10
sync_db_with_existing_songs()
        (src.playlist_updater.Updater method), 12
```
# $\bigcup$

update() (*in module src.application.web*), [10](#page-13-4) update\_playlist() (*in module src.application.api*), [10](#page-13-4) updated\_at (*src.db.Song attribute*), [11](#page-14-1) Updater (*class in src.playlist\_updater*), [11](#page-14-1)

# W

WMGKScrapper (*class in src.scraping*), [13](#page-16-1)